# How Securly Helps Schools Meet KCSIE Filtering Guidance

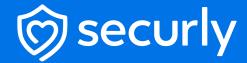

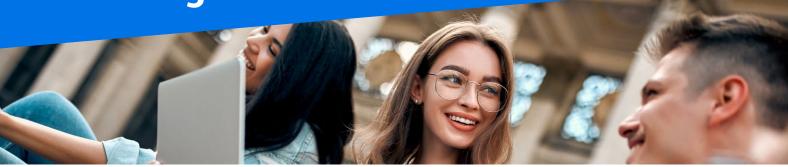

Securly Filter is a web filter designed for schools and widely deployed in the UK and around the world. As UK government guidance evolves Securly makes every effort to ensure that its products comply and help schools comply with their statutory obligations around student safety and well-being.

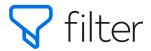

Securly Filter is one of a suite of school focused safety products from Securly designed to make it seamless for schools to meet their student safety obligations. Specifically, Securly Filter meets the filtering technical requirements, and Securly Aware and Securly Classroom help schools meet their KCSIE monitoring obligations.

# **Responses to KCSIE Web Filter Requirements**

### Make sure your filtering provider is:

| KCSIE GUIDANCE                                                                                                    | SECURLY RESPONSE                                                                                                    |
|----------------------------------------------------------------------------------------------------|----------------------------------------------------------------------------------------------------|
| A member of Internet Watch Foundation (IWF).                                                                             | Securly has been an IWF member since 01/03/2016.                                                                                      |
| Signed up to Counter-Terrorism Internet Referral Unit list (CTIRU).                                                      | Securly receives and incorporates the CTIRU feed into its filtering technology.                                                       |
| Blocking access to illegal content including child sexual abuse material (CSAM).                                         | Securly blocks access to illegal content including CSAM.                                                                              |
| If the filtering provision is procured with a broadband service, make sure it meets the needs of your school or college. | Securly works with broadband providers and managed service providers to ensure Securly Filter is well configured and fit for purpose. |

### Your filtering system should be operational, up to date and applied to all:

| KCSIE GUIDANCE                                 | SECURLY RESPONSE                                                                                                    |
|------------------------------------------------|----------------------------------------------------------------------------------------------------|
| Users, including guest accounts.               | Securly Filter can be applied to all device types and all user categories in all locations, with user-level logging and filtering through sign-in and directory integration with Microsoft Azure or Google G-Suite.                                                           |
|                                                | Securly's cloud architecture supports all device types (Windows, Chrome, iOS, MAC, Android, etc.) in all locations (in and away from school). It supports school-owned devices, guest networks, and BYOD.                                                                     |
| School-owned devices.                          | Securly Filter can be applied to the school network, filtering all devices on the network and to individual school owned devices, of all types, including but not limited to windows, chrome, iOS, Android, Linux. School owned devices can then be filtered in any location. |
| Devices using the school broadband connection. | Securly Filter can also be applied to BYOD devices, and Guest networks ensuring all devices using the school broadband connection are appropriately filtered.                                                                                                    |

### Your filtering system should:

| KCSIE GUIDANCE                                                                                                    | SECURLY RESPONSE                                                                                                    |
|----------------------------------------------------------------------------------------------------|----------------------------------------------------------------------------------------------------|
| Filter all internet feeds, including any backup connections.                                                                                                    | Securly Filter can be applied at both the user/device level and at the network level.                                                                                                    |
| Be age and ability appropriate for the users, and be suitable for educational settings.                                                                                                    | Securly Filter is built exclusively for education and has school appropriate filtering configured out-of-the-box with simple configuration of more strict or relaxed policies as required. Through manual configuration or directory integration age appropriate (and other group) settings may be implemented.                                                                                                    |
| Handle multilingual web content, images, common misspellings and abbreviations.                                                                                                    | Securly Filter and it's classification engine PageScan (incorporation text scan and image scan) use dynamic categorisation, crowd sourced URL scanning, search engine crawling and paid 3rd party categorisation to keep its classification database up to date and to dynamically categorise new sites. This is an industry standard approach which covers text and images, is multilingual and handles common abbreviations and misspellings. |
| Identify technologies and techniques that allow users to get around the filtering such as VPNs and proxy services and block them.                                                                                                    | Securly works with schools to ensure Securly Filter is applied in the most robust way possible and includes publicly available best practice guides and recommendations for configuring devices and networks to best protect children and prevent circumvention.                                                                                                    |
| Provide alerts when any web content has been blocked.                                                                                                    | Securly Filter includes the ability to generate instant alerts for blocked content, this is configurable at a policy level to allow for different alert levels for vulnerable users.                                                                                                    |
| Mobile and app content is often presented in a different way to web browser content. If your users access content in this way, you should get confirmation from your provider as to whether they can provide filtering on mobile or app technologies. A technical monitoring system should be applied to devices using mobile or app content to reduce the risk of harm. | Securly Aware connects directly into Microsoft Office365 and G-Suite Workspace to scan documents, emails, chats, images, and videos for inappropriate content regardless of where those systems are used or how they are accessed.                                                                                                    |
| It is important to be able to identify individuals who might be trying to access unsuitable or illegal material so they can be supported by appropriate staff, such as the senior leadership team or the designated safeguarding lead.                                                                                                    | Securly Filter categorises blocked URLs in a way designed to be useful in schools, Categories include pornography, drugs, gambling, hate and other adult. Students trying to access unsuitable material will be blocked, an alert is generated and the activity logged against the student. Appropriate staff may investigate via the reporting system.                                                                                         |

## Your filtering systems should allow you to identify:

| KCSIE GUIDANCE                                                     | SECURLY RESPONSE                                                                                                    |
|--------------------------------------------------------------------|----------------------------------------------------------------------------------------------------|
| Device name or ID, IP address, and where possible, the individual. | Securly Filter logs the username from Microsoft Azure AD or G-Suite; for shared devices, a device name or serial number may be used instead, or where authentication is not possible, an IP address is recorded. This information determines if a device or user is on-site or off-site and if policies should differ based on that measure. |
| The time and date of attempted access.                             | The search term or content being blocked by Securly Filter and Securly Aware is logged and includes a date and timestamp for all activities.                                                                                                    |
| The search term or content being blocked.                          | Securly Filter logs search terms in a format that is easy for non-<br>technical users to inspect and understand.                                                                                                    |

For more information, or a product demonstration, please contact us:

01953 859805

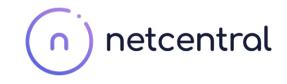